## Tips for Fitting a Decaying Sinusoid

 $y = A_0 e^{(-\gamma t)} \cos(w_d t + \phi) \leftarrow$  Formula in lab manual  $y = A\cos(Bx+C)e^{Dx} + E \leftarrow$  Formula in Physicalab

When fitting a decaying sinusoid we need to account for the damping coefficient: D.

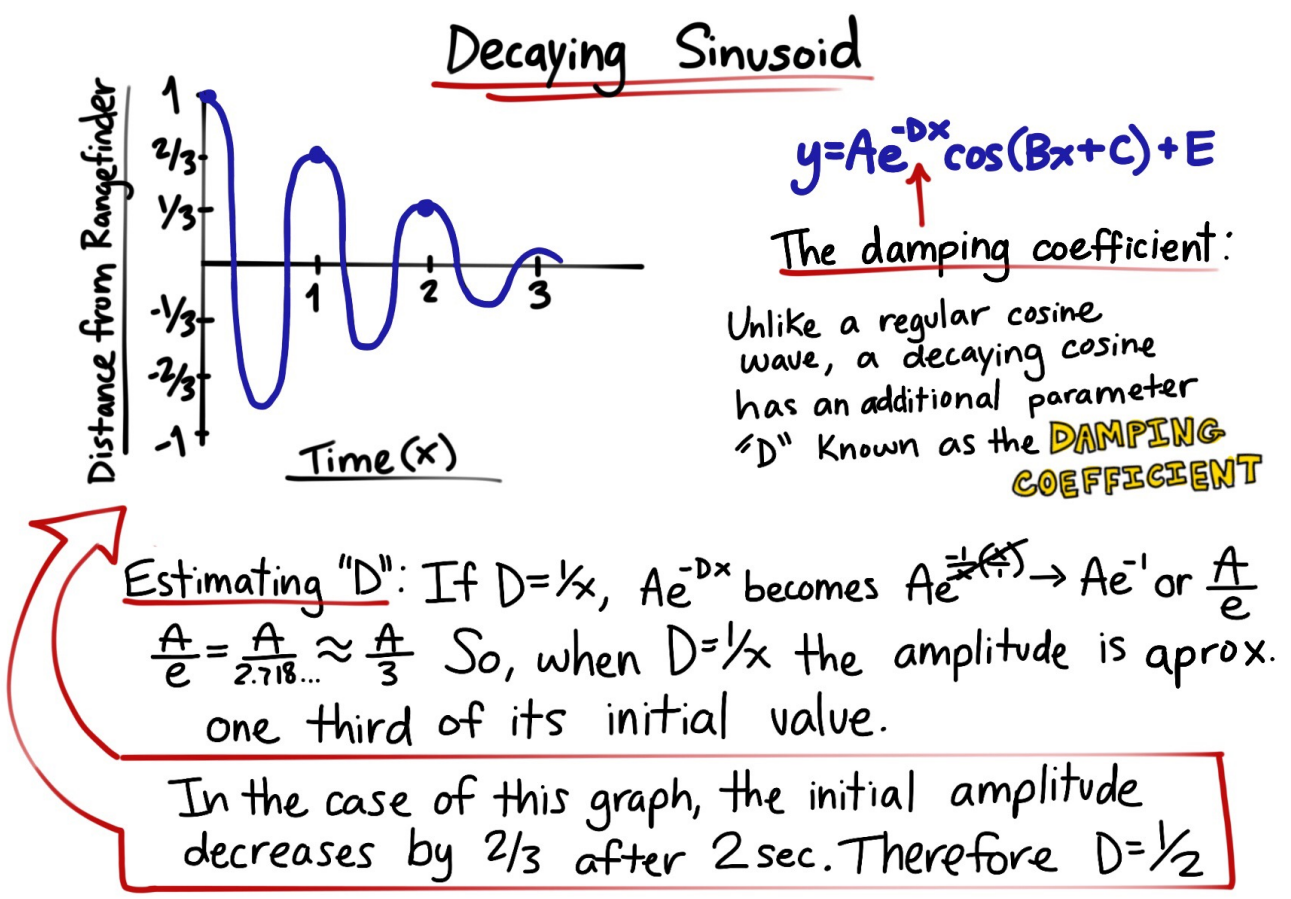

Solving the other parameters:

1. In Physicalab your graph will look something like this:

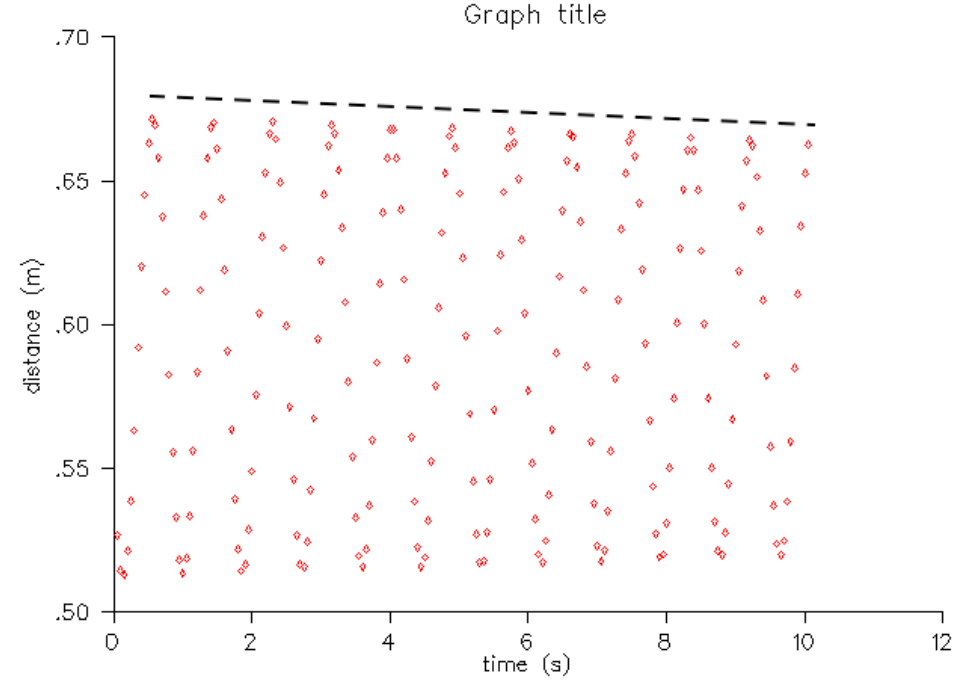

You can see the amplitude slowly decreases over time. However the first few cycles look very similar to an undamped sinusoidal function.

2. Change the limits on the x-axis to view the first few cycles. With a constraint, the fitting routine will use only the specified range of data, in this case the data from 0 to 4 seconds.

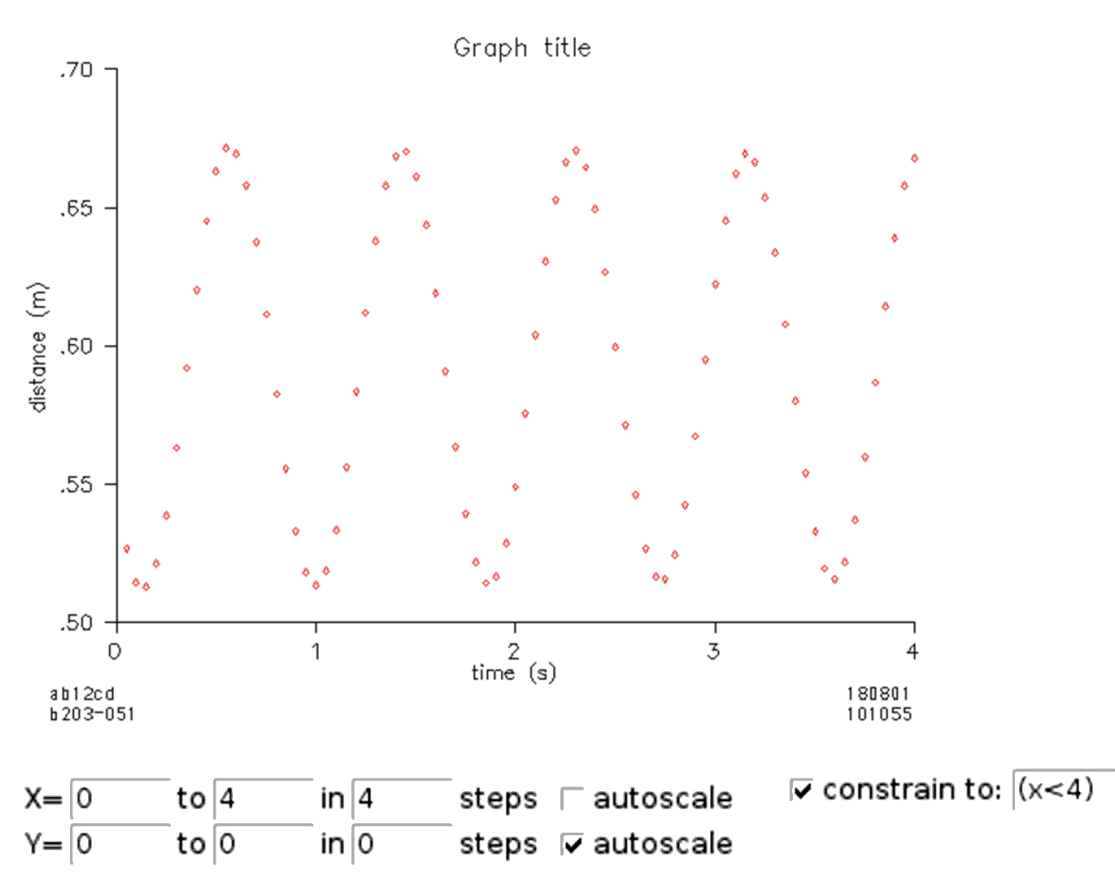

3. Try fitting a cosine wave  $y = A \cos(Bx + C) + D$  to this data by estimating the amplitude A, initial phase angle C, the angular velocity B from the wave period  $T=2\pi/B$  and the average distance of the wave from the x-axis D.

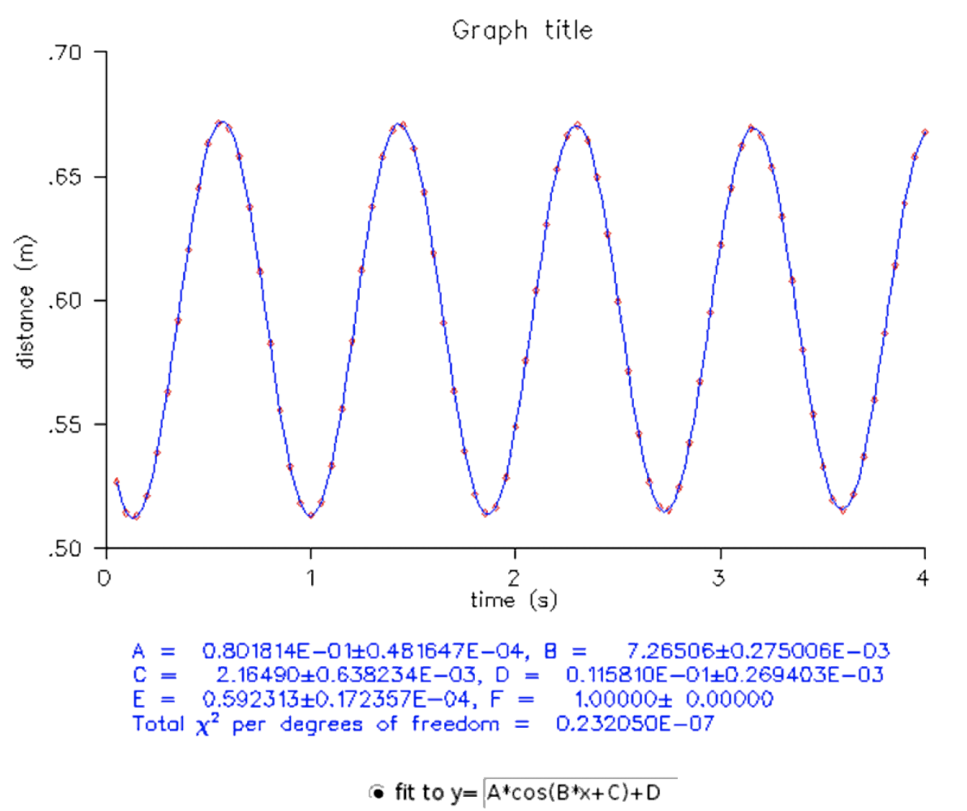

4. Select auto scale and remove any constraints. Select fit to  $y = A \cos(Bx + C)e^{Dx} + E$ . Note that now the average distance of the wave from the x-axis is given by E, not D.

Enter your estimates for A, B, C and E from the previous fit, then estimate the value of the damping coefficient D as described above until you get a good fit of your decaying sinusoid data.

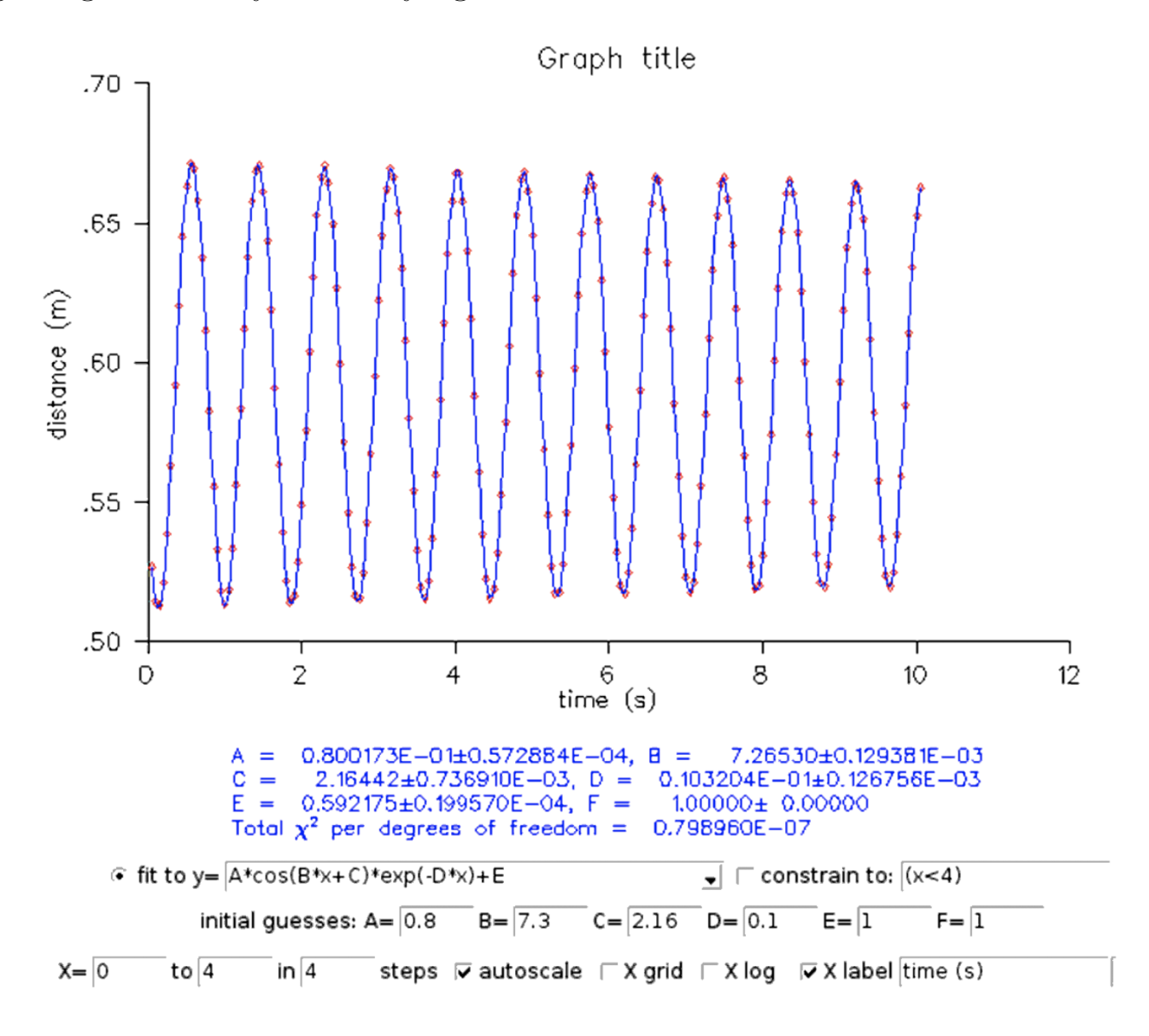

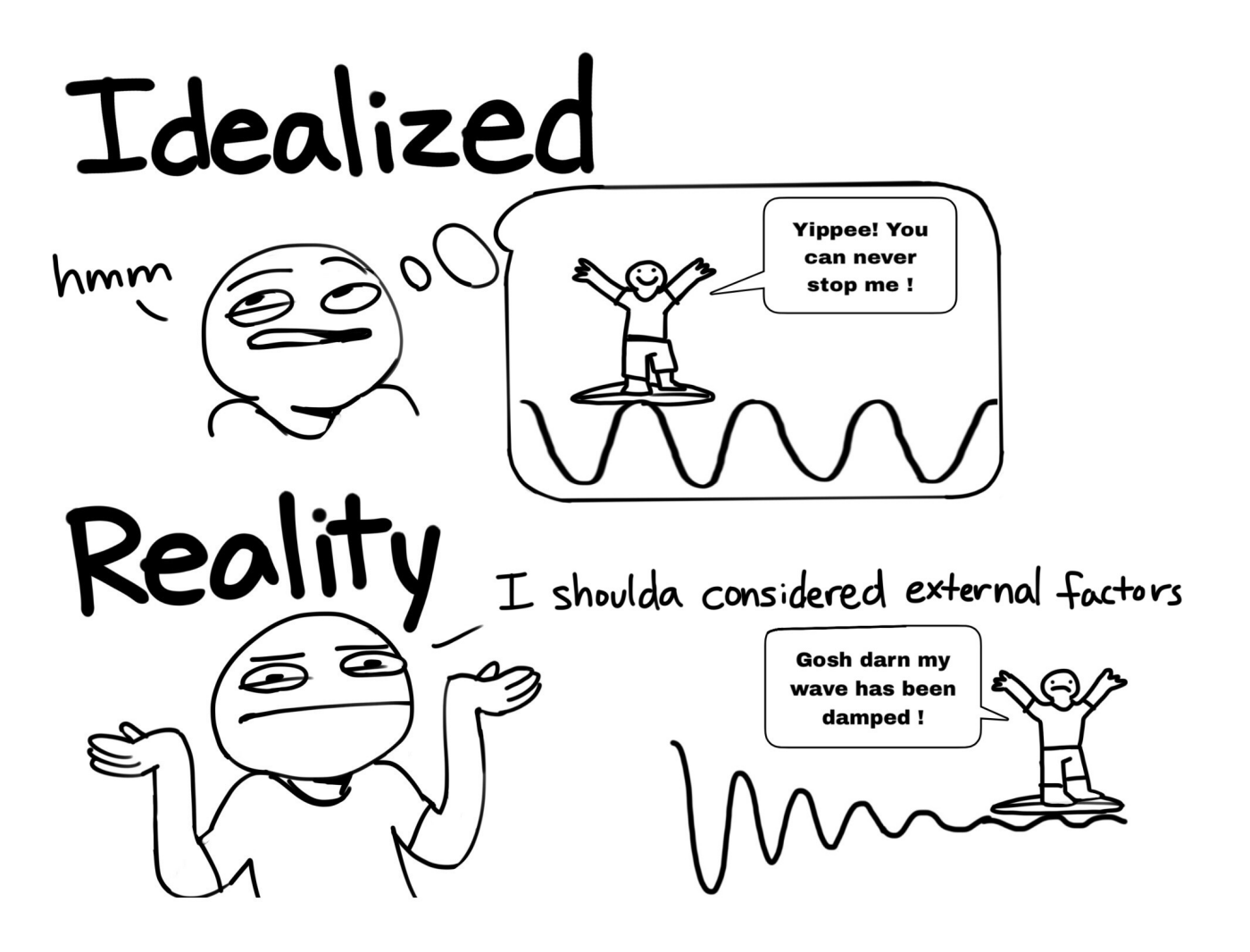